# **Statistikportal der Deutschen Jugendfeuerwehr: Die Version 2.0 ist da!**

## *von Dirk Müller*

*Seit dem Berichtsjahr 2019 erfolgt die statistische Erfassung in einem webbasierten Portal. Die Rückmeldungen dazu waren überwiegend positiv. Besonders häufig wurden dabei die wesentlich einfachere Erfassung und Datenweitergabe sowie die Reduktion der Statistikfragen genannt. Auch wurden die Kinderfeuerwehren mit aufgenommen.* 

*Da aber auch Rom nicht an einem Tag erbaut wurde und auch andere bekannte Softwarelösungen stetig weiterentwickelt werden, haben wir auch Euer Feedback gesammelt und zusammen mit unserem Partner MP-BOS GmbH in der völlig überarbeiteten Version 2.0 umgesetzt. Seit Mitte November steht die neue Version nun für das Berichtsjahr 2022 zur Verfügung.*

## **Folgende wesentlichen Neuerungen findet Ihr in der Version 2.0:**

## **Login mit E-Mail-Adresse** individuelle Zugänge mit Zugriffsbeschränkungen

Bislang ist der Login in das Portal mit der ID der Organisation und einem Passwort erfolgt. Nun kann man sich nur noch mit der im System hinterlegten E-Mail-Adresse und einem Passwort anmelden. Die in der Version 1.0 hinter-

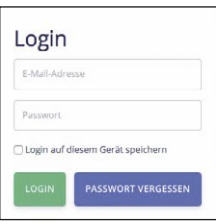

Die neue Login-Maske auf statistik.jugendfeuerwehr.de

legte E-Mail-Adresse wurde mit Stand 15.10.2022 in die neue Version übertragen. Da das Passwort aus Sicherheitsgründen nicht eingesehen werden kann, muss nun einmalig ein neues Passwort vergeben werden. Hierfür werden bis Mitte November E-Mails an alle Nutzenden verschickt, mit den neuen Zugangsdaten. Wenn Ihr keine E-Mail bekommen habt, wendet Euch bitte an die nächsthöhere Ebene (zum Beispiel Stadt oder Kreis). Dort kann die E-Mail-Adresse eingesehen, angepasst und ein neues Passwort vergeben werden.

Alternativ könnt Ihr auch die Funktion "Passwort vergessen" verwenden.Die Zugriffsrechte nach der Migration entsprechen den bisherigen Zugängen mit den bisherigen Rechten. In der neuen Version können jeder E-Mail-Adresse jedoch auch mehrere Organisationen sowie Kinder- und

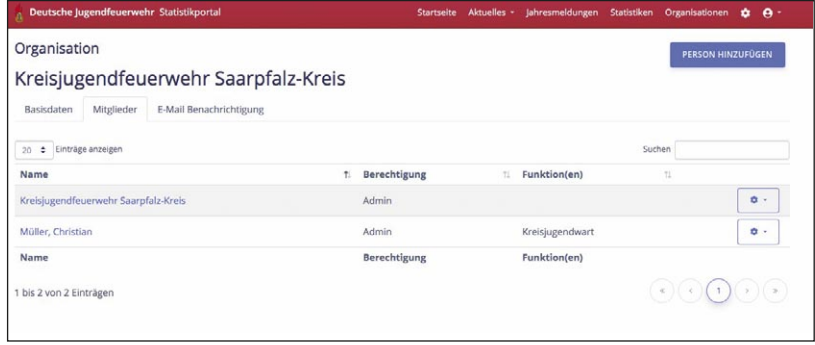

Einzelne Organisationen können mehrere Nutzende zugeordnet werden.

Jugendfeuerwehren zugeordnet werden. Auch können Lese-, Schreib- und Administratoren-Rechte vergeben werden. Beim Leserecht können keinerlei Einträge oder Änderungen vorgenommen werden. Dies ist beispielsweise gedacht für Feuerwehr-Sachbearbeiter:innen, Wehrleiter etc. Beim Schreibrecht können zwar Berichte abgegeben, sonst jedoch keine Änderungen der Zugriffsrechte oder Strukturen erfolgen. Beim Administrator-Recht stehen weiterhin alle Möglichkeiten zur Verfügung.

## **E** Aufhebung der vorgegebenen Struktur des amtli**chen Gemeindeschlüssels**

Bei der bisherigen Version haben wir uns streng am amtlichen Gemeindeschlüssel orientiert. In der Praxis haben wir jedoch festgestellt, dass es nach Gebietsreformen zahlreiche Abweichungen im Verbandswesen von den kommunalen Strukturen gab. Dadurch konnte die Verbandsstruktur nicht immer wie gewünscht angelegt werden. Nun haben wir diese feste Struktur aufgehoben und es können beliebige Strukturen hinterlegt werden. Dafür war es auch erforderlich, nach dem Landkreis noch eine weitere Ebene (Unterkreis) einzufügen. Jetzt sollten alle Verbandsstrukturen abgebildet werden können. Auch können individuelle Nummern vergeben werden.

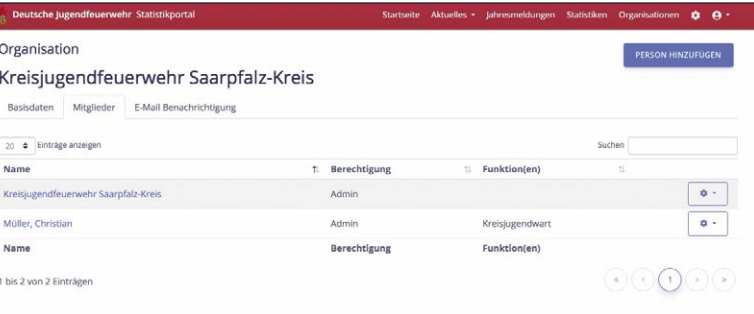

Neuanlage einer Organisation mit freier Nummernvergabe

### **E** Anpassung der Fragen an Kinder- und Jugendfeu**erwehren**

Bei der Datenerfassung der Kinder- und Jugendfeuerwehren sah man identische Statistikfragen, wie beispielsweise die komplette Altersstruktur von unter 5 bis 18 Jahre oder bei den Kinderfeuerwehren auch die Fragen nach Jugendfeuerwehr-Wettbewerben. Dies wurde nun entsprechend angepasst. Es werden nur relevante Fragen angezeigt.

## **Organisationsstruktur als Baumstruktur**

Insbesondere bei höheren Ebenen war es nicht immer einfach, den Überblick über alle Stukturen zu behalten. Ein Administrator hat immer unstrukturiert alle Organisationen unterhalb der eigenen Ebene gesehen. Nun sieht man die Organisationen in einer Baumstruktur und kann die Zugehörigkeit besser erkennen.

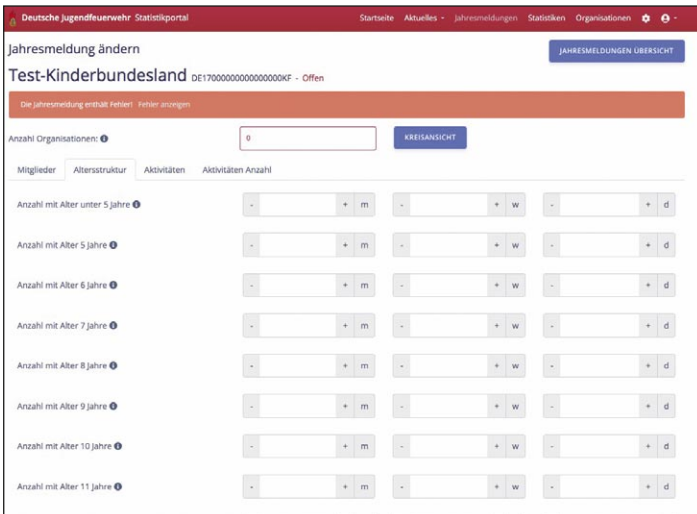

Die Statistikfragen von Kinder- und Jugendfeuerwehr wurden angepasst.

## **Berichtsausgabe überarbeitet**

Im bisherigen Bericht waren mehrere Summenfehler die nun behoben sind. Zudem sehen überörtliche Ebenen nun noch ihren gesammelten Bericht und die Optik wurde angepasst. Beim Speichern werden sprechende Namen vorgegeben.

## **Excel-Export der Organisationen**

Wenn man einen Überblick der darunter liegenden Organisationen benötigt, kann man diesen auch zur Weiterverarbeitung einfach selbst in das Excel-Format exportieren.

#### **E-Mail-Benachrichtigung an Nutzende**

Aus dem Portal heraus kann man eine E-Mail-Liste generieren um beispielsweise offene Organisationen mit wenig Aufwand an die Erledigung zu erinnern.

### **Bessere Filter- und Suchmöglichkeiten**

Ein großes Manko war bisher die eingeschränkte Such- und Filtermöglichkeit. In der neuen Version gibt es eine Volltextsuche und man kann die Suche auch auf einzelne Ebe-

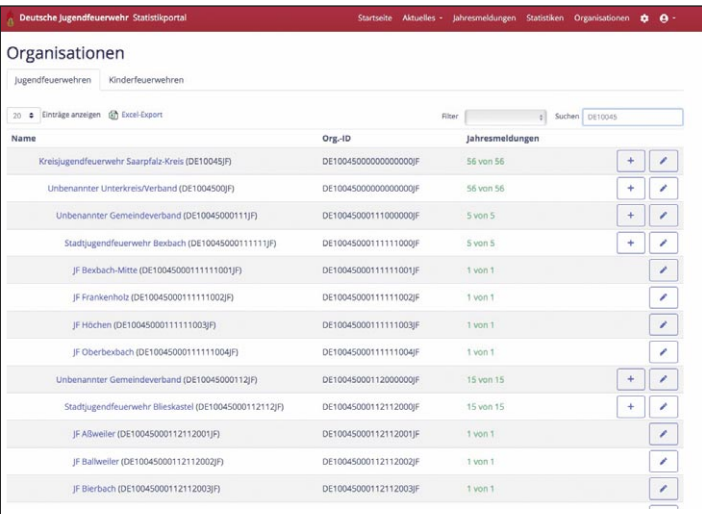

Durch die neue Baumstruktur sind die Organisationen deutlich übersichtlicher dargestellt.

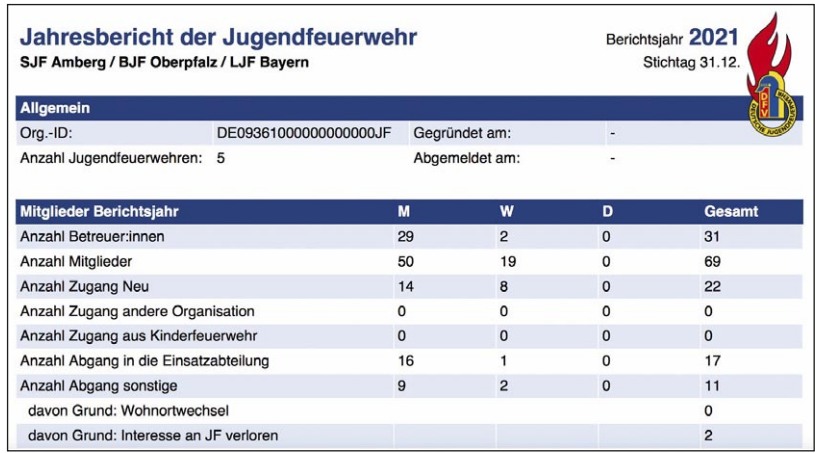

Das Layout der Berichtsausgabe wurde deutlich überarbeitet und Fehler wurden behoben.

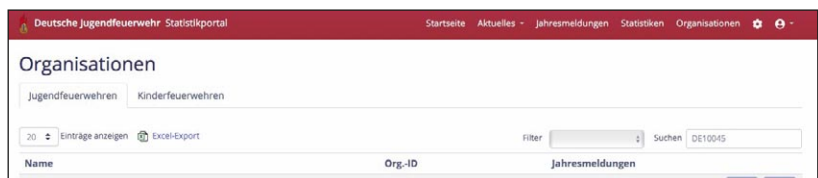

Auf Knopfdruck wird eine Excel-Datei mit allen Organisationen im eigenen Bereich erstellt.

| Deutsche jugendfeuerwehr Statistikportal                                                                                                    | Startseite Aktuelles - Jahresmeldungen Statistiken Organisationen C +                                                                                                    | Deutsche Jugendfeuerwehr Statistikportal                                                           |                       |                                                                                            |
|----------------------------------------------------------------------------------------------------|----------------------------------------------------------------------------------------------------|----------------------------------------------------------------------------------------------------|-----------------------|--------------------------------------------------------------------------------------------|
| Organisation<br>Kreisjugendfeuerwehr Saarpfalz-Kreis<br>E-Mail Benachrichtigung<br>Mitglieder<br>Basisdaten                                                                    | PERSON HINZUFÜGEN                                                                                                    | Organisationen<br>lugendfeuerwehren Kinderfeuerwehren<br>20 e Einträge anzeigen (ift Excel-Export) |                       | <b>Bundesländer</b><br>Regierungsbezirke<br>chen DE10<br>Filtel / Kreine/Kreisfreie Städte |
| Organisationen:                                                                                                    | Personenkreis:                                                                                                    | Name                                                                                               | Org.-ID               | Unterkreise/Verbände<br>Gemeindeverbände<br>Gemeinden/Städte                               |
| Diese Organisation und alle Unterorganisationen                                                                                                    | Nur Admins                                                                                                    | Regionalverbandjugendfeuerwehr (DE10041JF)                                                         | DE10041000000000000F  | One/Ortsteile                                                                              |
| Sollen nur Personen dieser Organisation ausgewählt werden oder auch Personen aller<br>Unterorganisationen.                                                                     | Welcher Personenkreis soll ausgewählt werden.                                                                                                    | Kreisiugendfeuerwehr Merzig Wadern (DE10042IF)                                                     | DE10042000000000000F  | 72 von 72                                                                                  |
| LISTE DER E-MAIL-ADRESSEN ERSTELLEN                                                                                                    |                                                                                                    | Kreisjugendfeuerwehr Neunkirchen (DE10043JF)                                                       | DE10043000000000000JF | 38 von 38                                                                                  |
| E-Mail-Adressen                                                                                                    |                                                                                                    | Kreisjugendfeuerwehr Saarlouis (DE10044JF)                                                         | DE100440000000000000F | 65 von 65                                                                                  |
|                                                                                                    | Info: Kopieren Sie die u. a. Liste der E-Mail-Adressen fügen Sie sie in ihrem E-Mail-Programm ein. Am einfachsten geht dies mit einem Rechtsklick in die Liste, wählen Sie "Alles auswählen" und dann | Kreisjugendfeuerwehr Saarpfalz-Kreis (DE10045JF)                                                   | DE10045000000000000F  | 56 von 56                                                                                  |
| nach erneutem Rechtsklick "Kopieren".<br>Verwenden Sie in Ihrem E-Mail-Programm das Bcc-Feld für die E-Mail-Adressen. Sonst kann jeder Empfänger alle anderen Empfänger sehen. |                                                                                                    | Kreisjugendfeuerwehr St. Wendel (DE10046JF)                                                        | DE10046000000000000fF | 66 von 66                                                                                  |
|                                                                                                    |                                                                                                    | <b>Name</b>                                                                                        | Org.-ID               | Jahresmeldungen                                                                            |
| JF Rohrbach <noname@noname.com>;<br/>Christian Müller <test@test.de>;</test@test.de></noname@noname.com>                                                                       |                                                                                                    | 1 bis 6 von 6 Einträgen (gefiltert von 392 Einträgen)                                              |                       |                                                                                            |

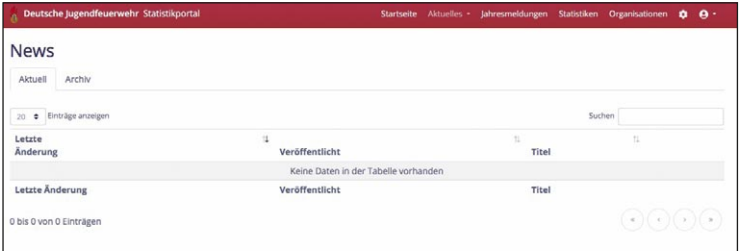

Unter "Aktuelles" können aktuelle Nachrichten hinterlegt werden, die nur die eine Organisationsstruktur sehen kann.

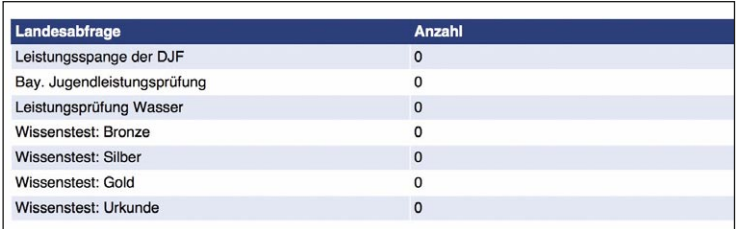

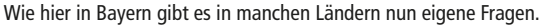

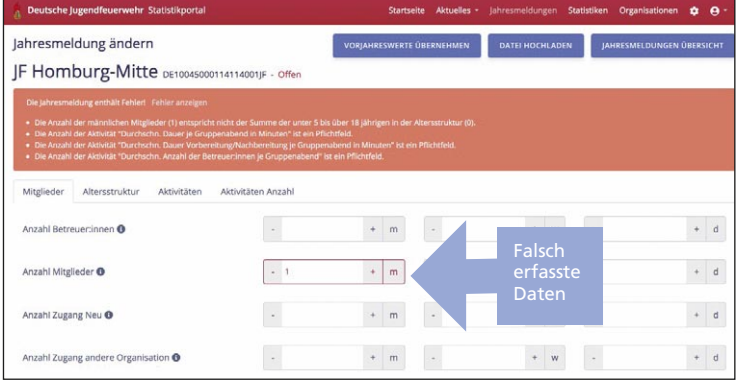

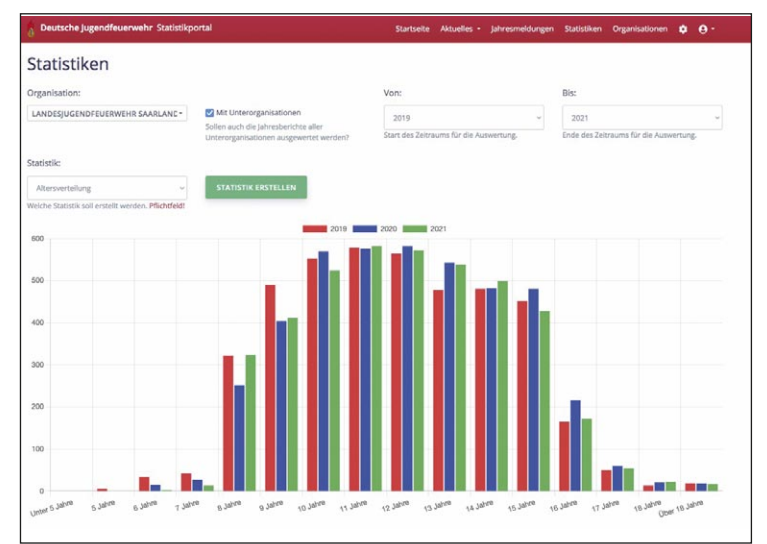

Fehler beim Ausfüllen werden nun deutlich dargestellt und erklärt.

Die vorhandenen Daten können vielfältig ausgewertet werden.

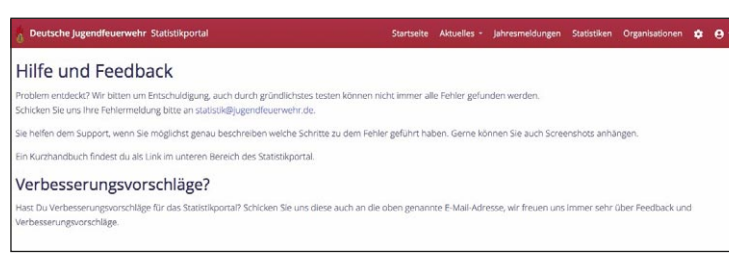

Alle Infos zur Nutzung finden sich nun zentral im Portal.

nen wie beispielsweise nur Kreise oder nur Städte beschränken. Auch ist eine Suche sowohl nach ID als auch nach Namen möglich.

# **Newsbereich auf Organisationsebene**

Ein besonderes Bonbon ist der neue Newsbereich. Jede überörtliche Ebene kann darin eigene News veröffentlichen, die nur im eigenen Bereich und den darunter liegenden Organisationen gesehen werden können. Dies kann beispielsweise als Werbung für ein Kreiszeltlager oder einen Neujahrsgruß genutzt werden.

## **Länderspezifische Abfragen bei der Jahresmeldung**

Einige Länder hatten den Wunsch, eigene länderspezifische Fragen aufzunehmen. Dadurch wurde für einzelne Länder ein fünfter Reiter eingebaut, der länderspezifische Fragen enthält. Diese werden nur im jeweiligen Bundesland angezeigt und im Bericht ausgewertet.

## **Ausführliche Plausi-Meldungen bei fehlerhaften Angaben**

Zur Vermeidung von Falscheingaben sind einige Plausibilitäten eingebaut. Neu ist der Abgleich mit den Vorjahreszahlen. Der häufigste Fehler war bislang sicher, wenn die Anzahl der Mitglieder mit der Altersverteilung nicht übereingestimmt hat. Bislang wurden die Felder nur rot markiert ohne weitere Informationen. In der neuen Version kann man sich die konkreten Fehler auch anzeigen lassen. Wenn alles korrekt und vollständig erfasst wurde, springt die Meldung nun auf grün um.

# **Auswertungen mit viel mehr Möglichkeiten**

Die Fehler bei der grafischen Auswertung wurden behoben und Ihr könnt zahlreiche neue Auswertungen durchführen. Die Grafiken können per Bildschirmfoto in anderen Programmen und Präsentationen weiterverwendet werden. Auch haben wir völlig neue Auswertungen aufgenommen wie beispielsweise die Anzeige der Mitgliederzahlen auf einer bestimmten Ebene zur Bestimmung der Delegiertenschlüssel.

# **Bessere Unterstützung beim Ausfüllen**

Es wurden mehr Ausfüllhinweise aufgenommen und Felder sprechender benannt. Zudem wurde das Handbuch überarbeitet und eine einheitliche Support-Adresse genannt. Die FAQ sind direkt im Portal hinterlegt und werden laufend aktualisiert.

*Durch die neue Version konnte das Statistikportal nochmals deutlich aufgewertet werden.* 

*Bei Fragen könnt Ihr Euch direkt an statistik@jugendfeuerwehr.de wenden.* 

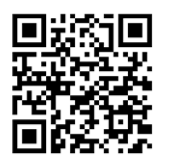

**Link zum portal https://statistik.jugendfeuerwehr.de**